КОМИТЕТ ОБЩЕГО И ПРОФЕССИОНАЛЬНОГО ОБРАЗОВАНИЯ ЛЕНИНГРАДСКОЙ ОБЛАСТИ

ГОСУДАРСТВЕННОЕ АВТОНОМНОЕ ПРОФЕССИОНАЛЬНОЕ ОБРАЗОВАТЕЛЬНОЕ УЧРЕЖДЕНИЕ

ЛЕНИНГРАДСКОЙ ОБЛАСТИ

«СОСНОВОБОРСКИЙ ПОЛИТЕХНИЧЕСКИЙ КОЛЛЕДЖ»

### **РАБОЧАЯ ПРОГРАММА УЧЕБНОЙ ДИСЦИПЛИНЫ**

# **ОП. 10 ИНФОРМАЦИОННЫЕ ТЕХНОЛОГИИ В ПРОФЕССИОНАЛЬНОЙ ДЕЯТЕЛЬНОСТИ**

г. Сосновый Бор,

2020 г.

 Настоящая рабочая программа разработана на основе Федерального государственного образовательного стандарта среднего профессионального образования по специальности 38.02.01 Экономика и бухгалтерский учет, утвержденного Приказом Министерства образования и науки Российской Федерации от 05.02.2018 г. № 69; в соответствии с примерной основной образовательной программы (ПООП) по данной специальности, разработанной Федеральным учебно-методическим и объединением в системе СПО.

Организация разработчик: ГА ПОУ ЛО «Сосновоборский политехнический

колледж»

### **СОДЕРЖАНИЕ**

### **1. ОБЩАЯ ХАРАКТЕРИСТИКА РАБОЧЕЙ ПРОГРАММЫ УЧЕБНОЙ ДИСЦИПЛИНЫ**

### **2. СТРУКТУРА И СОДЕРЖАНИЕ УЧЕБНОЙ ДИСЦИПЛИНЫ**

- **3. УСЛОВИЯ РЕАЛИЗАЦИИ ПРОГРАММЫ УЧЕБНОЙ ДИСЦИПЛИНЫ**
- **4. КОНТРОЛЬ И ОЦЕНКА РЕЗУЛЬТАТОВ ОСВОЕНИЯ УЧЕБНОЙ ДИСЦИПЛИНЫ**

## **1. ОБЩАЯ ХАРАКТЕРИСТИКА РАБОЧЕЙ ПРОГРАММЫ УЧЕБНОЙ ДИСЦИПЛИНЫ**

#### **1.1. Место дисциплины в структуре основной образовательной программы**

Учебная дисциплина «Информационные технологии в профессиональной деятельности/Адаптивные информационные технологии в профессиональной деятельности» является обязательной частью общепрофессионального цикла основной образовательной программы в соответствии с ФГОС СПО по специальности 38.02.01 Экономика и бухгалтерский учет.

Учебная дисциплина «Информационные технологии в профессиональной деятельности/Адаптивные информационные технологии в профессиональной деятельности» обеспечивает формирование профессиональных и общих компетенций по всем видам деятельности ФГОС СПО по специальности 38.02.01 Экономика и бухгалтерский учет. Особое значение дисциплина имеет при формировании и развитии ОК 09.

#### **1.2. Цель и планируемые результаты освоения дисциплины**

В рамках программы учебной дисциплины обучающимися осваиваются следующие умения и знания.

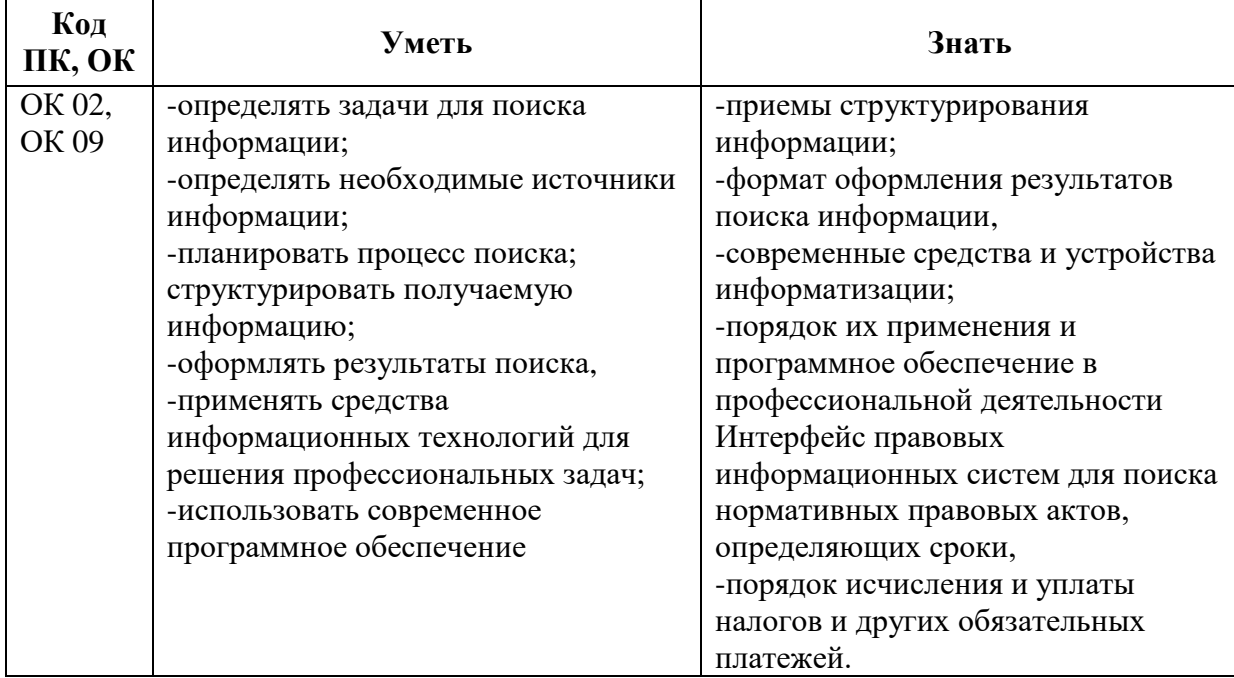

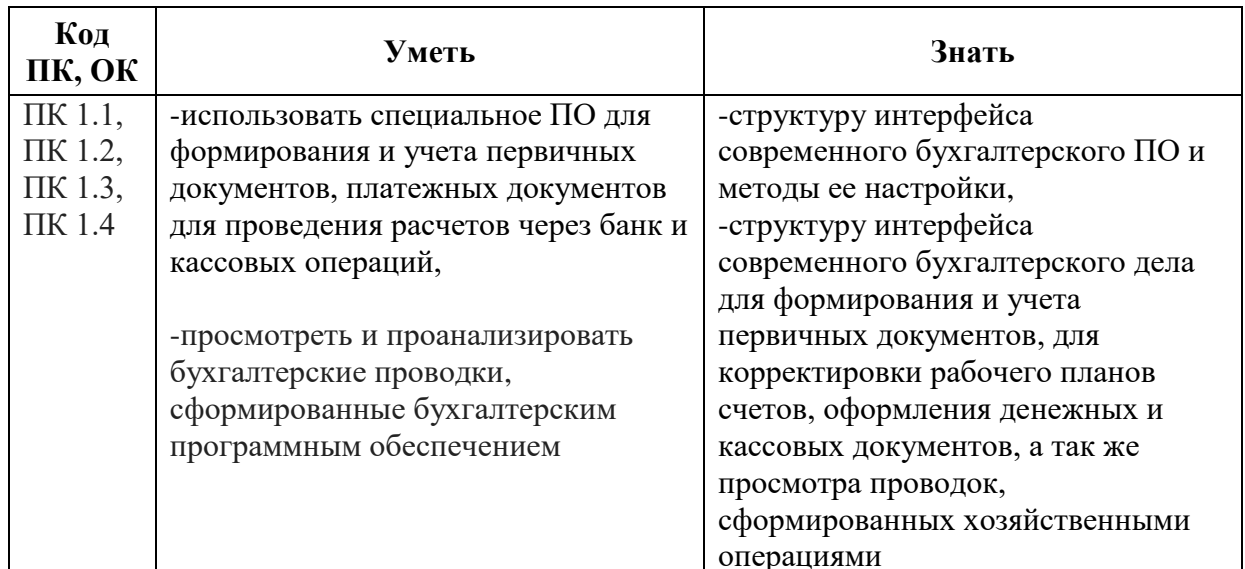

# 2. СТРУКТУРА И СОДЕРЖАНИЕ УЧЕБНОЙ ДИСЦИПЛИНЫ

### 2.1. Объем учебной дисциплины и виды учебной работы

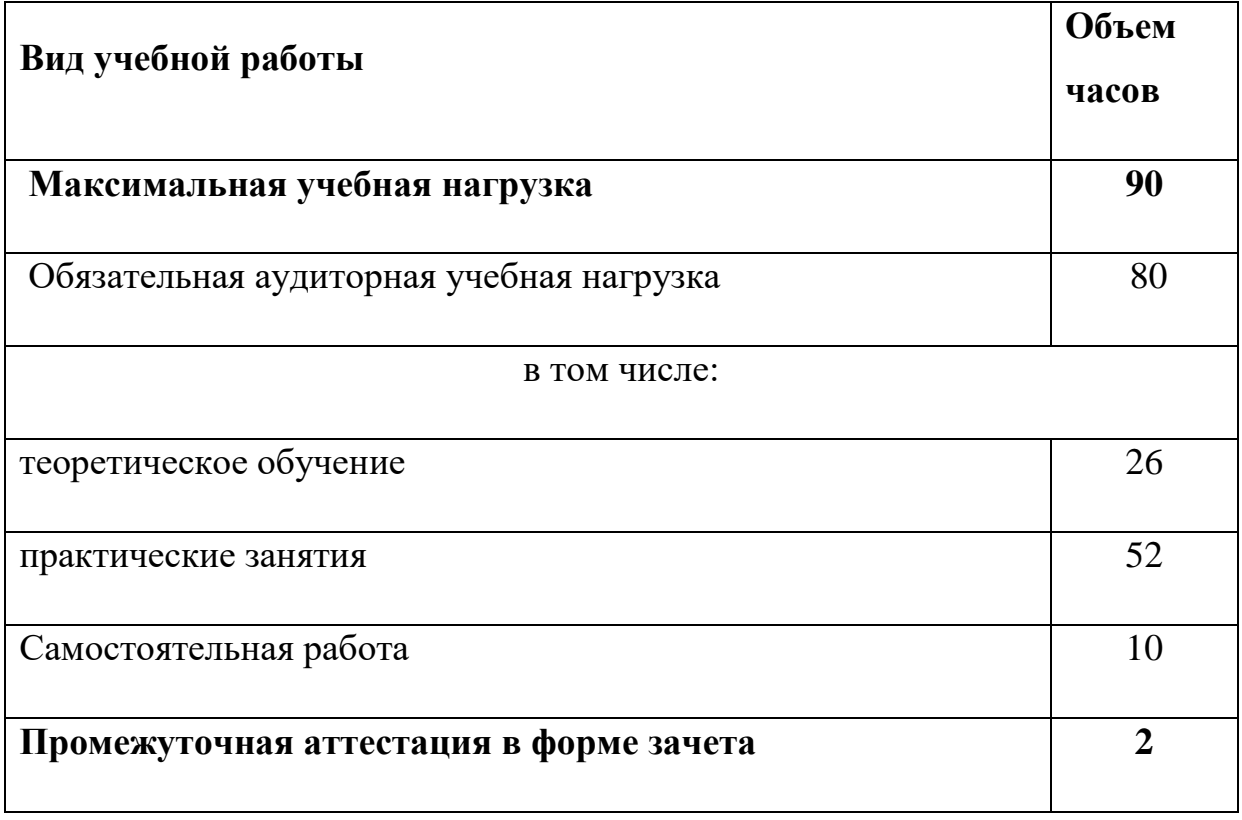

### **2.2. Тематический план и содержание учебной дисциплины «Информационные технологии в профессиональной**

**деятельности/Адаптивные информационные технологии в профессиональной деятельности»**

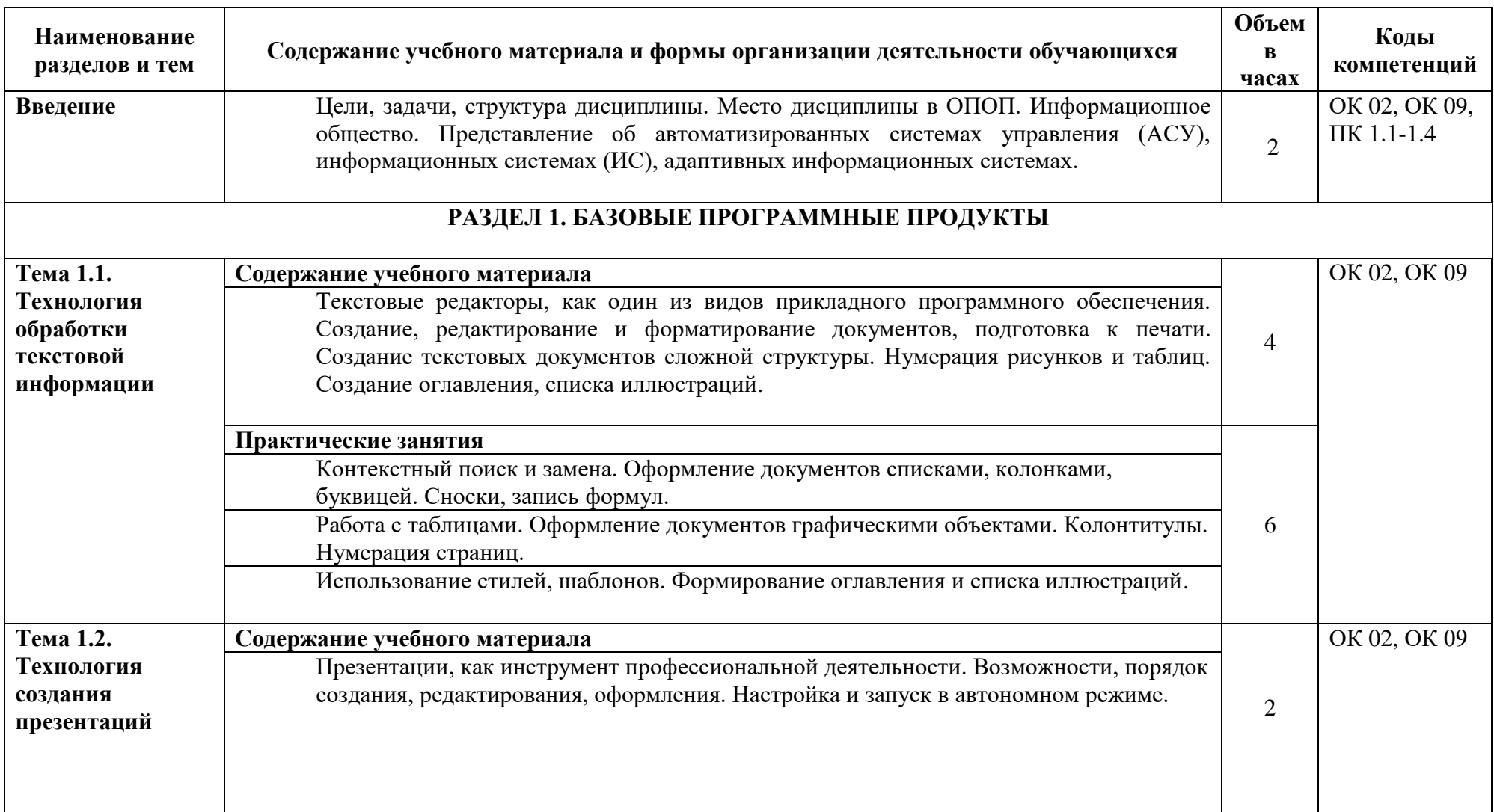

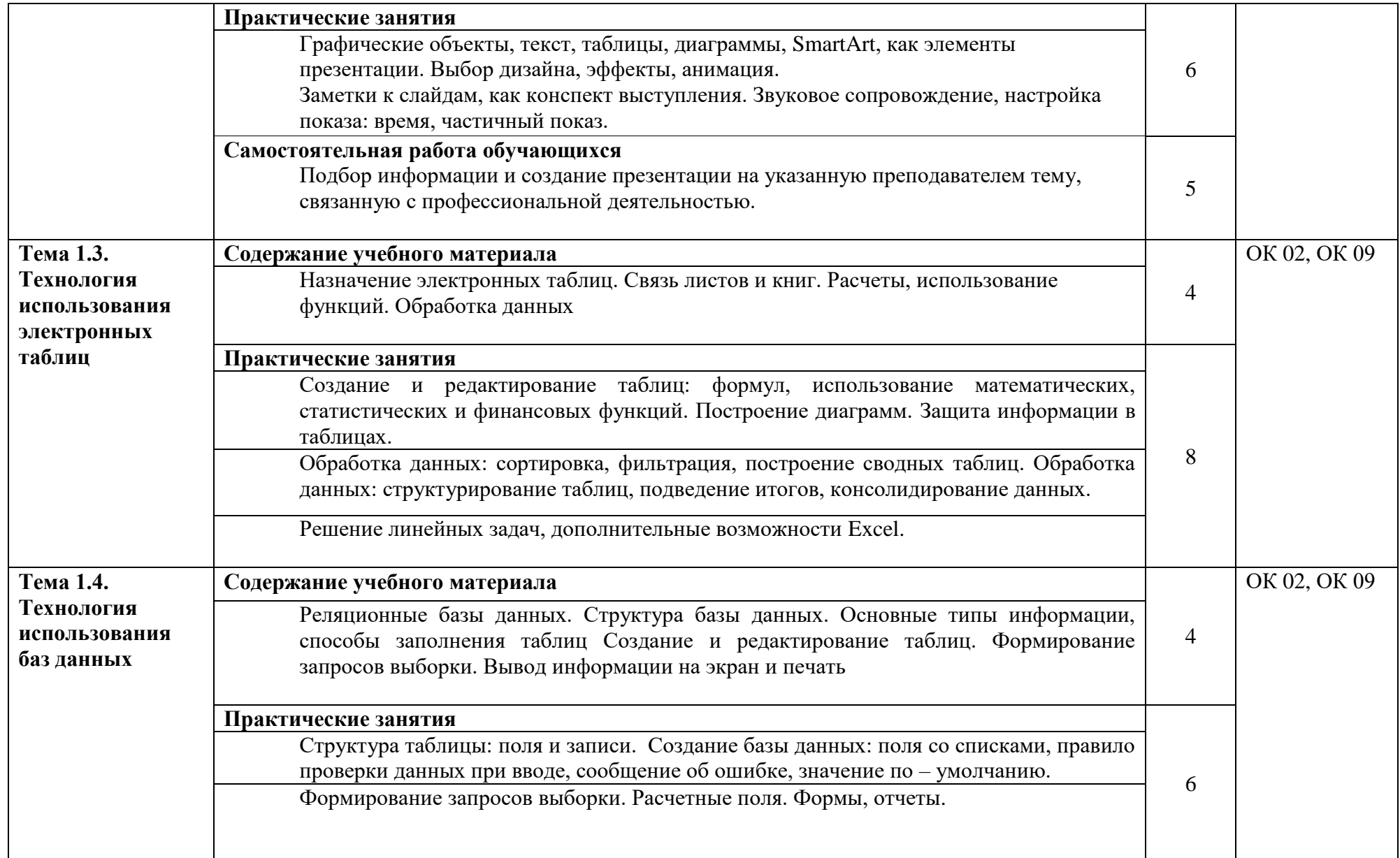

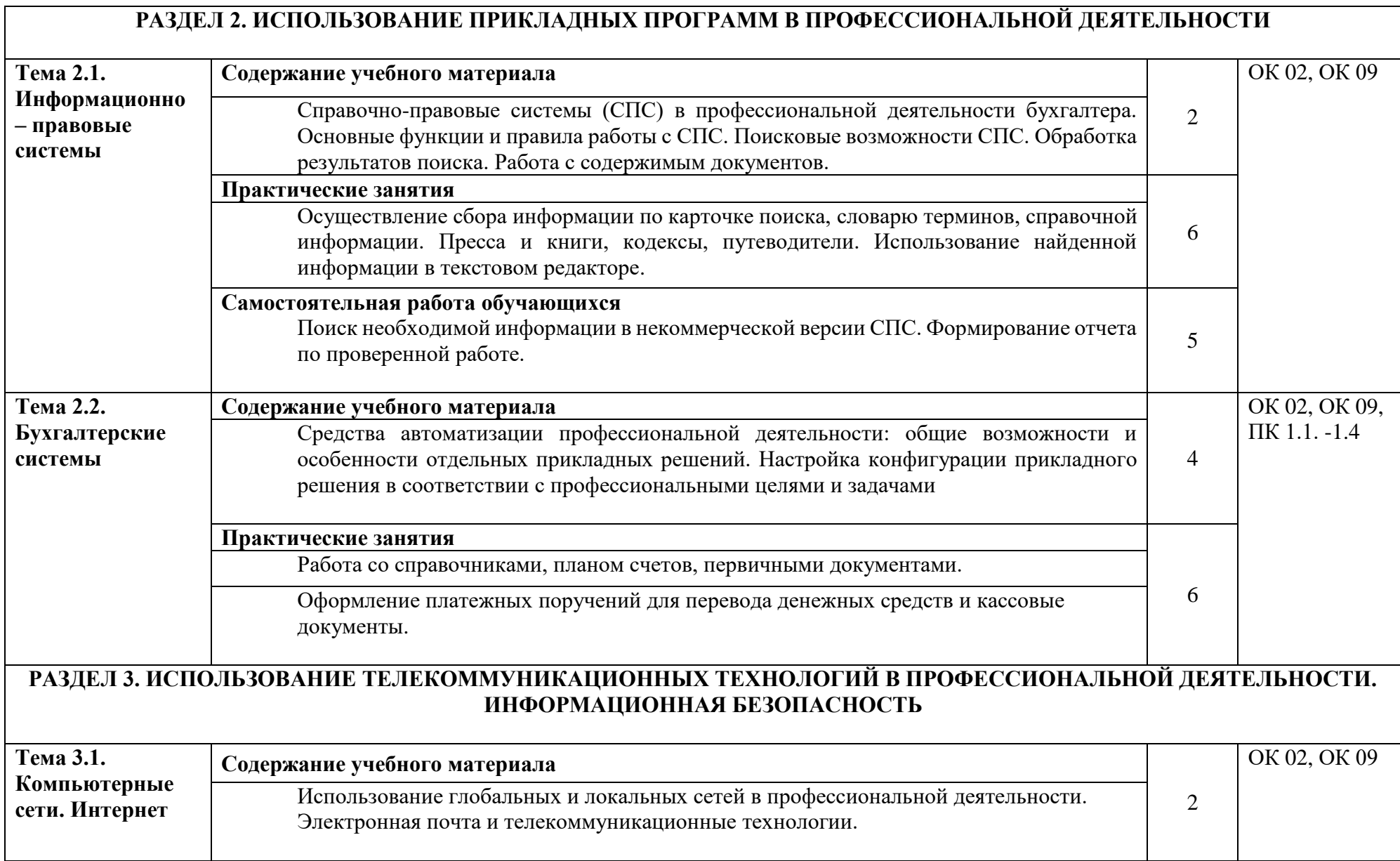

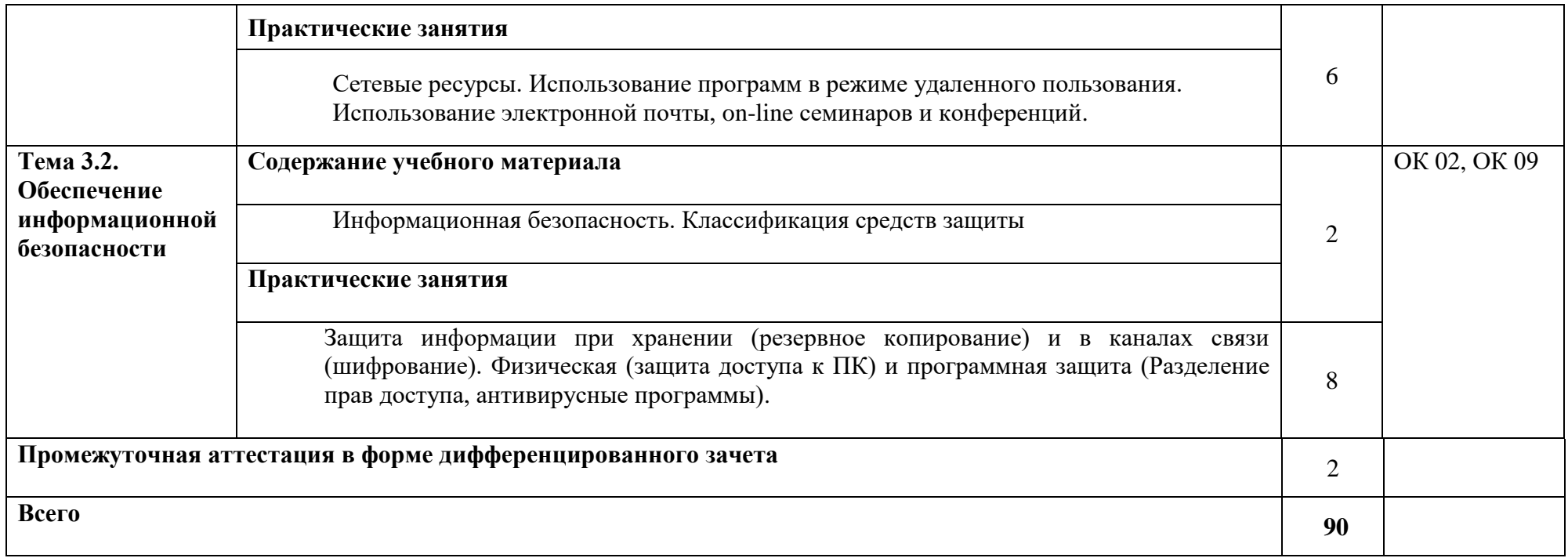

# **3. УСЛОВИЯ РЕАЛИЗАЦИИ ПРОГРАММЫ УЧЕБНОЙ ДИСЦИПЛИНЫ**

**3.1. Для реализации программы** учебной дисциплины предусмотрен кабинет «Информационные технологии в профессиональной деятельности», оснащенный необходимым для реализации программы учебной дисциплины оборудованием и программным обеспечением.

### **3.2. Информационное обеспечение реализации программы**

Для реализации программы библиотечный фонд образовательной организации имеет печатные или электронные образовательные и информационные ресурсы, рекомендуемых для использования в образовательном процессе

### **3.2.1. Печатные издания**

Федеральные законы

Конституция Российской Федерации (принята всенародным голосованием 12.12.1993) (с учетом поправок, внесенных Законами РФ о поправках к Конституции РФ от 30.12.2008 N 6-ФКЗ, от 30.12.2008 N 7-ФКЗ.

Гражданский кодекс Российской Федерации (часть первая) от 30.11.1994 N 51- ФЗ (ред. от 23.05.2018) (с изм. и доп., вступ. в силу с 03.06.2018).

Гражданский кодекс Российской Федерации (часть вторая) от 26.01.1996 N 14- ФЗ (ред. от 23.05.2018).

Налоговый кодекс Российской Федерации (часть первая) от 31.07.1998 N 146- ФЗ (ред. от 19.02.2018) (с изм. и доп., вступ. в силу с 01.06.2018).

Налоговый кодекс Российской Федерации (часть вторая) от 05.08.2000 N 117- ФЗ (ред. от 04.06.2018).

Трудовой кодекс Российской Федерации от 30.12.2001 N 197-ФЗ (ред. от 05.02.2018).

Федеральный закон от 05.04.2013 N 44-ФЗ (ред. от 23.04.2018) "О контрактной системе в сфере закупок товаров, работ, услуг для обеспечения государственных и муниципальных нужд" (с изм. и доп., вступ. в силу с 01.06.2018).

Федеральный закон от 18.07.2011 N 223-ФЗ (ред. от 31.12.2017)"О закупках товаров, работ, услуг отдельными видами юридических лиц"(с изм. и доп., вступ. в силу с 09.01.2018).

Федеральный закон от 27.07.2006 N 149-ФЗ (ред. от 23.04.2018) "Об информации, информационных технологиях и о защите информации".

### Основная литература

Михеева Е.В. Информационные технологии в профессиональной деятельности 2016 ОИЦ «Академия».

Михеева Е.В. Практикум по информационным технологиям в профессиональной деятельности 2015 ОИЦ «Академия»

Филимонова Е.В. Информационные технологии в профессиональной деятельности 2015, ООО «Издательство» КноРус»

### **3.2.2. Электронные издания (электронные ресурсы)**

[http://www.consultant.ru.](http://www.consultant.ru/) - Справочно-правовая система «Консультант Плюс»

[http://www.garant.ru](http://www.garant.ru/) - Справочно-правовая система «Гарант».

[http://www.minfin.ru.](http://www.minfin.ru/) – Официальный сайт Министерства финансов Российской Федерации

[http://www.nalog.ru.](http://www.nalog.ru/) - Официальный сайт Федеральной налоговой службы [http://znanium.com](http://znanium.com/) – Электронно-библиотечная система znanium.com

[http://www.urait.ru](http://www.urait.ru/) – электронная библиотека издательства ЮРАЙТ

<https://edu.1cfresh.com/> - [1С:Предприятие 8 через Интернет" для Учебных](http://go.mail.ru/redir?via_page=1&type=sr&redir=eJzLKCkpsNLXT00p1TNMTitKLc7QS87P1WdgMDQ1sjQ2MjUwNmaYtN1ewEe17o3lGZ9zJ8LdwgG0shFc)  [заведений](http://go.mail.ru/redir?via_page=1&type=sr&redir=eJzLKCkpsNLXT00p1TNMTitKLc7QS87P1WdgMDQ1sjQ2MjUwNmaYtN1ewEe17o3lGZ9zJ8LdwgG0shFc)

### **3.2.3. Дополнительные источники**

Курилова А.В., Оганесян В.О. Хранение, передача и публикация цифровой информации 2015 Академия-Медиа,

Остроух А.В. и др. Основы информационных технологий 2015 Академия-Медиа,

Мельников В.П. Информационная безопасность 2015 ООО «КноРус»

# 4. КОНТРОЛЬ И ОЦЕНКА РЕЗУЛЬТАТОВ ОСВОЕНИЯ УЧЕБНОЙ ДИСЦИПЛИНЫ

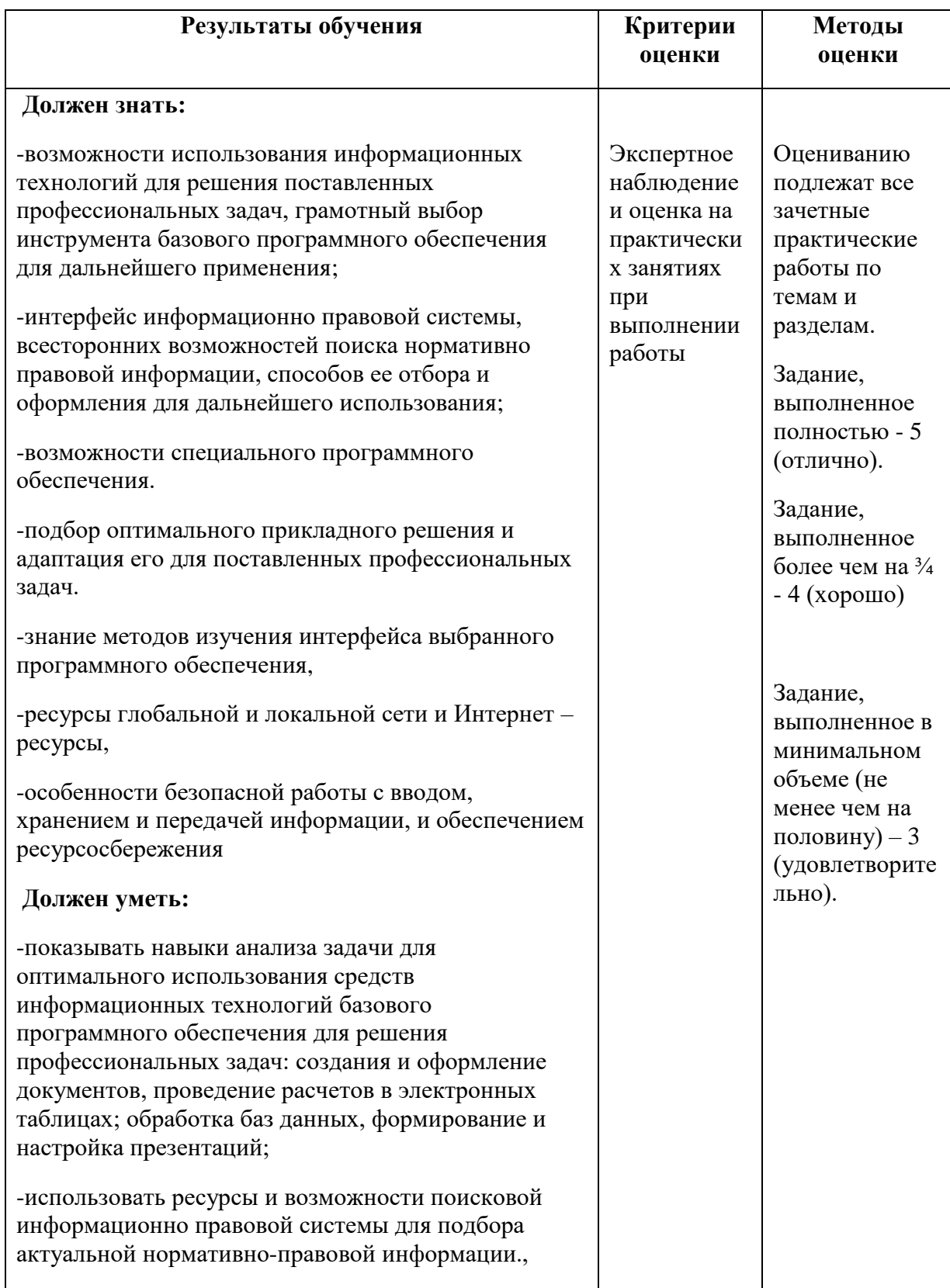

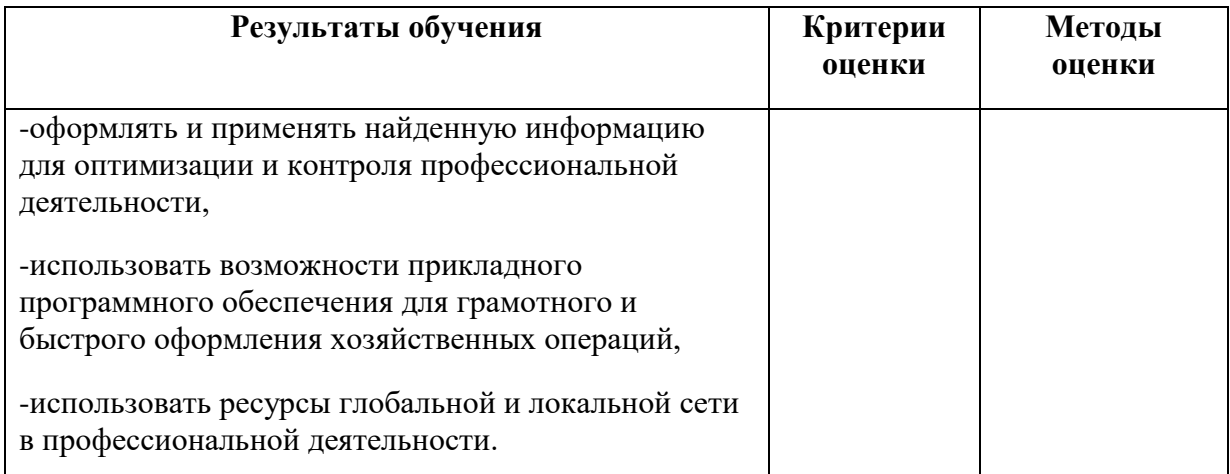